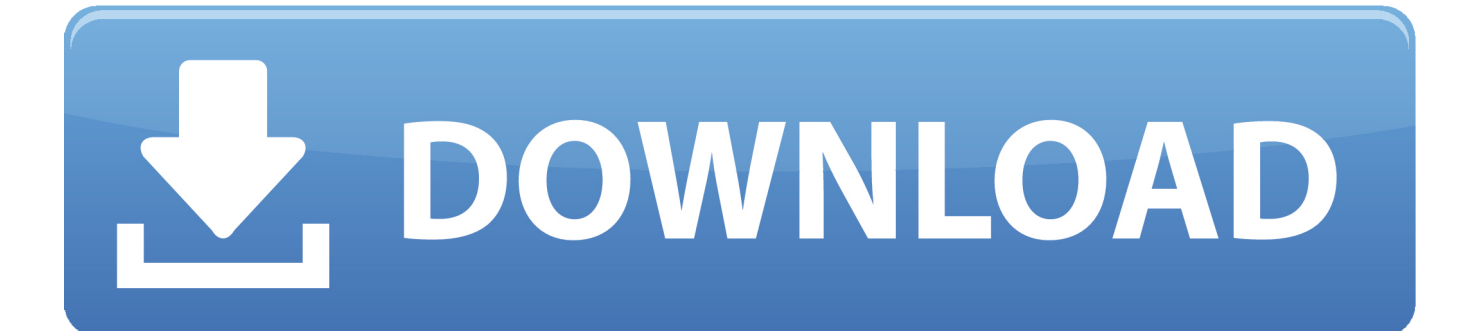

[Google Files App Mac](https://fancli.com/1vlrk8)

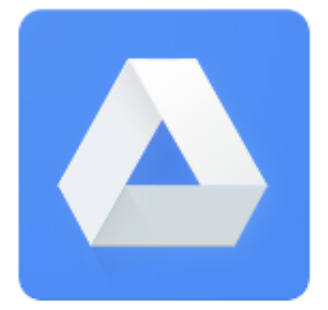

[Google Files App Mac](https://fancli.com/1vlrk8)

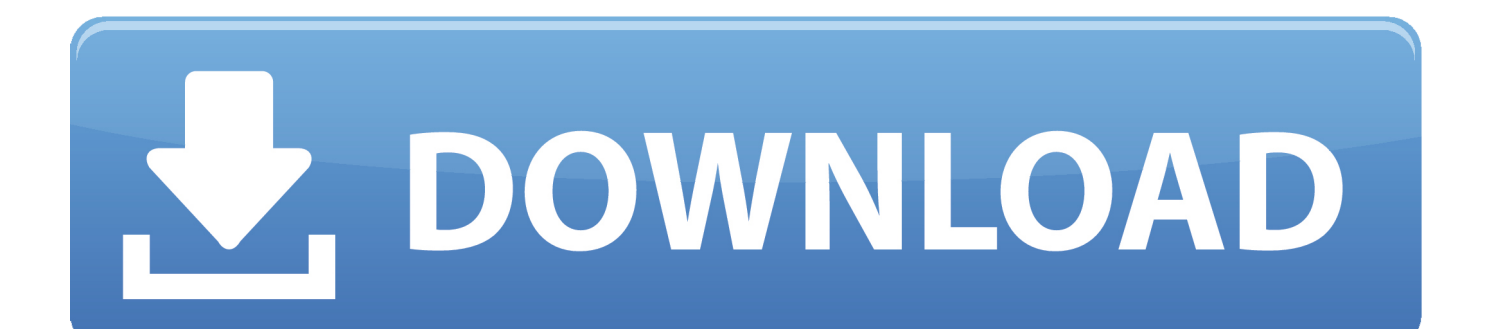

If you have lost files during the fix, don't worry You can retrieve your browser history, bookmarks, and more using the professional data recovery software - EaseUS Data Recovery Wizard.. 'Chrome not downloading files' is an issue that occurs quite frequently Given that, here we detail all the potentials fixes for the 'Chrome won't download files' error on your computer, including simple tricks and effective tips.

## **google files**

google files, google filestream, google files for pc, google files app, google files go for pc, google files apk, google files safe folder, google file stream download, google filestore, google files login

## **google files app**

## **google filestore**

d70b09c2d4

[http://lasnecirvi.ga/daniberna/100/1/index.html/](http://lasnecirvi.ga/daniberna/100/1/index.html)

[http://gojonbiba.ga/daniberna58/100/1/index.html/](http://gojonbiba.ga/daniberna58/100/1/index.html)

[http://dfathinsi.tk/daniberna63/100/1/index.html/](http://dfathinsi.tk/daniberna63/100/1/index.html)